# **como jogar futebol virtual betano**

- 1. como jogar futebol virtual betano
- 2. como jogar futebol virtual betano :evento encerrado betnacional
- 3. como jogar futebol virtual betano :freebet rules

## **como jogar futebol virtual betano**

#### Resumo:

**como jogar futebol virtual betano : Explore o arco-íris de oportunidades em mka.arq.br! Registre-se e ganhe um bônus exclusivo para começar a ganhar em grande estilo!**  contente:

### **como jogar futebol virtual betano**

#### **como jogar futebol virtual betano**

In the world of sports betting, "2 and more than 2.5" is a common expression used in Betano. In this context, "2" refers to the number of goals scored by a team during the match, while "more than 2.5" means the bet on more than 1.5 goals in total in the game. If a team scores two or more goals, and there are more than 2.5 goals in total, then the bet is won.

#### **When and where did it happen?**

On October 25, 2024, in a soccer game that is yet to be announced, a bet was placed on the "2 and more than 2.5" option on Betano. Due to the high risk and high potential reward, bettors wagered on the expectation of a high-scoring match. The bettors could win big if they picked the right match and the game ends with a score of 2 to 1, 3 to 1, 2 to 2, 3 to 2 or any score with more than 2.5 goals.

#### **Consequences and recommendations**

Sports betting can be risky, and betting on "2 and more than 2.5" is even riskier than usual. However, the potential rewards can be high if the matched turned to be a high-scoring game. For those who want to try sports betting, the recommendation is always to gamble responsibly, only wager what you can afford to lose, and avoid chasing losses. If you're a beginner, you can start with low-risk bets and gradually move on to more challenging options as you get more experience.

### **Frequently Asked Questions**

What does "2" in "2 and more than 2.5" mean?

"2" in "2 and more than 2.5" refers to the number of goals scored by a team during a match What does "more than 2.5" in "2 and more than 2.5" mean?

"More than 2.5" in "2 and more than 2.5" means the bet on more than 1.5 goals in total in the game.

What are the consequences of betting on "2 and more than 2.5"?

Betting on "2 and more than 2.5" can have high risks as well as high rewards, it is essential

to gamble responsibly and only wager what you can afford to lose, avoid chasing losses.

### **Final thoughts**

"2 and more than 2.5" may seem like a risky bet, but the potential rewards can be significantly high. With the knowledge and understanding of how it works, bettors can make an informed decision on whether to place the bet or not. It is essential to gamble responsibly and avoid chasing losses always.

Aproveite a experiência completa de apostas e casseino em { como jogar futebol virtual betano qualquer lugar viaApp móvel Betano para o seu computador. Android/iOSou o nosso site móvel. Baixe seu celular de Betano. app...

# **como jogar futebol virtual betano :evento encerrado betnacional**

A plataforma é conhecida por como jogar futebol virtual betano interface intuitiva e fácil navegação, permitindo que os usuários encontrem facilmente os eventos esportivos em como jogar futebol virtual betano que desejam apostar. Betano oferece diferentes tipos de apostas, desde as clássicas apostas pré-jogo até as emocionantes apostas ao vivo, mantendo os usuários conectados e engajados durante todo o evento esportivo.

Além disso, Betano é licenciado e regulamentado pela Autoridade de Jogos de Malta (MGA), garantindo que as atividades da plataforma sejam justas, transparentes e seguras para os usuários. O site oferece diversos métodos de pagamento confiáveis, incluindo cartões de crédito, portefolios eletrônicos e criptomoedas, para oferecer flexibilidade e conveniência aos seus clientes.

Betano se preocupa em como jogar futebol virtual betano promover o jogo responsável, fornecendo recursos e ferramentas para ajudar os usuários a manterem o controle sobre suas atividades de apostas. Além disso, o site oferece um serviço ao cliente ativo e suportivo, disponível através de diferentes canais, como chat ao vivo, email e telefone, para garantir que as dúvidas e questões dos usuários sejam abordadas rapidamente e eficientemente. Em resumo, Betano é uma escolha confiável e emocionante para aqueles que desejam se aventurar no mundo das apostas esportivas. Com como jogar futebol virtual betano ampla gama de esportes, diferentes tipos de apostas, interface amigável e ênfase no jogo responsável, Betano é definitivamente um site de apostas esportivas que vale a pena ser considerado. Você está cansado de sentir que você se sente preso em uma rotina quando o assunto é a como jogar futebol virtual betano carreira? Sente como não estar vivendo até seu potencial e quer fazer alguma mudança. Se assim for, então isso significa apenas para si mesmo! Muitas pessoas sentem-se desta forma mas nem sabem por onde começar: É aí quem entra neste artigo; vamos explorar algumas dicas ou truques sobre sair da zona do conforto levando suas carreiras ao próximo nível...

1. Identifique seus objetivos.

O primeiro passo para levar como jogar futebol virtual betano carreira ao próximo nível é identificar seus objetivos. Qual você quer alcançar? Você deseja obter uma promoção, iniciar seu próprio negócio ou mudar de setor Seja qual for o objetivo que possa ser e anotar isso específico - Isso ajudará a manter-se focado em um novo projeto enquanto trabalha com ele na direção do alvo;

2. Construir um sistema de suporte;

Ninguém consegue o sucesso sozinho, eo mesmo é verdade para a como jogar futebol virtual betano carreira. É importante construir um sistema de apoio das pessoas que podem oferecer orientação s incentivo ao longo do caminho (isto pode incluir amigos ou familiares) colegas acreditarem em você com suas habilidades Não tenha medo se aproximar as outras empresas da indústria onde está interessado por conselhos sobre como fazer isso!

# **como jogar futebol virtual betano :freebet rules**

# **Número de mortos como jogar futebol virtual betano deslizamentos de terra no sul da Índia atinge 256**

O número de mortos nos deslizamentos de terra ocorridos no estado de Kerala, no sul da Índia, aumentou para 256, confirmou a ministra de Saúde do estado, Veena George, como jogar futebol virtual betano entrevista à mídia local nesta quinta-feira.

#### **Foco no controle de doenças contagiosas**

A ministra disse que o governo estadual está concentrando seus esforços como jogar futebol virtual betano evitar a disseminação de doenças contagiosas na área, uma vez que a chuva ainda está como jogar futebol virtual betano andamento e há corpos sob os escombros dos deslizamentos de terra.

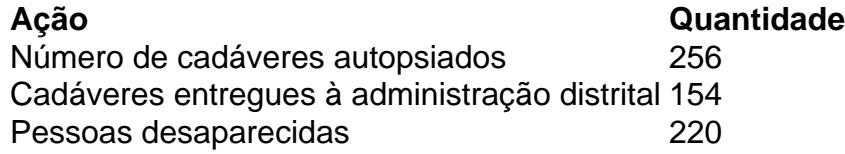

"Até o momento, realizamos a autópsia de 256 cadáveres, incluindo partes do corpo humano. 154 cadáveres foram entregues à administração distrital após a autópsia. Amostras genéticas de partes do corpo humano recuperadas estão sendo coletadas e testes de DNA como jogar futebol virtual betano cadáveres também estão sendo realizados. Isso nos ajudará a identificar os cadáveres e os membros humanos como jogar futebol virtual betano um estágio posterior", disse a ministra.

"Minha prioridade é fornecer apoio psicológico e focar no controle de doenças contagiosas", disse a funcionária.

Segundo ela, outras 220 pessoas ainda estão desaparecidas e os trabalhos de resgate estão como jogar futebol virtual betano andamento para retirar as pessoas feridas dos escombros dos deslizamentos de terra.

### **Tragédia como jogar futebol virtual betano Wayanad**

No prazo de duas horas, três deslizamentos de terra atingiram a área de Meppadi, no distrito de Wayanad, como jogar futebol virtual betano Kerala, na manhã de terça-feira, como jogar futebol virtual betano meio a uma forte chuva, enquanto as pessoas ainda estavam dormindo. A tragédia foi descrita como uma das maiores dos últimos tempos no estado sulista.

### **Ajuda aos sobreviventes**

O governo estadual montou acampamentos de ajuda para acomodar os desabrigados após a tragédia natural. Mais de 3.500 pessoas foram reabilitadas nesses acampamentos.

Milhares de membros do Exército Indiano, da Força Aérea Indiana, da Marinha Indiana, da Força Nacional de Resposta a Desastres, do órgão de gestão de desastres como jogar futebol virtual betano nível estadual, da polícia local, médicos, equipes médicas e outros funcionários da administração local foram postos como jogar futebol virtual betano serviço para realizar o trabalho de resgate e também fornecer ajuda e socorro aos sobreviventes, disse um funcionário do governo local à Xinhua por telefone.

Author: mka.arq.br Subject: como jogar futebol virtual betano Keywords: como jogar futebol virtual betano Update: 2024/8/8 13:32:16